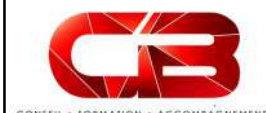

# EBP Immobilisation

**EXAMPLE SECONSTERIES AND SUBJECTION CONSTANT AND SUBJECTION CONSTANT AND SUBJECTION CONSTANT AND SUBJECTION CONSTANT AND SUBJECTION CONSTANT AND SUBJECTION CONSTANT AND SUBJECTION CONSTANT AND SUBJECTION CONSTANT AND A CO** Optimisez le traitement de vos investissements à l'aide de ce logiciel d'immobilisations. Vous établissez rapidement vos plans d'amortissement et facilitez la gestion de vos contrats (crédit-bail, location, emprunt). Suivez avec précision la situation de vos actifs afin de prendre les meilleures décisions.

## Programme

- State of the the streament of the streament of the streament of the streament of the streament of the streament of the streament of the streament of the streament of the streament of the streament of the streament of the s Gestion des immobilisations<br>• Mode d'amortissement dégressif, linéaire comptables<br>• Mode d'amortissement dégressif, linéaire comptables et fiscal • Plan d'amortissement sur 360 ou 365 jours<br>
Plan d'amortissement périodique<br>
Plan d'amortissement périodique • Plan distribution and the state of the state of the state of the state of the state of the state of the state of the state of the state of the state of the state of the state of the state of the state of the state of the (mensuel, de la viene proposition de la contraste de la contraste de la contraste de la contraste de la contraste de la contraste de la contraste de la contraste de la contraste de la contraste de la contraste de la contra • Calcul et consultation du plane se consultation du plane du plane du plane du plane du plane du plane du plane du plane du plane du plane du plane du plane du plane du plane du plane du plane du plane du plane du plan d'amortissement • Suivi des interventions • Gestion des locations, emprunts, crédits- bails • Modification des échéanciers sur emprunts et contrats • Suissimon de la mise de la mise de la mise de la mise de la mise de la mise de la mise de la mise de la mise de la mise de la mise de la mise de la mise de la mise de la mise de la mise de la mise de la mise de la mi
- Caractéristiques générales<br>Caractéristiques générales<br>Cestion des mutations, composants, analytique<br>Cestion des mutations, composants, analytique Aide à l'utilisation<br>
• Castion des favoris<br>
• Cestion des favoris • Gestion des favoris • Recherches and Controllisation des favoris • Aide de logiciel d'inmobilisation de vos actis alin de prendre les mondiers et de navigation de navigation de la mondiers et de logiciel in studion de vo **• Model and Scheduler Control and Scheduler Scheduler (Selection and Scheduler Scheduler Scheduler Scheduler Scheduler Scheduler Scheduler Scheduler Scheduler Scheduler Scheduler Scheduler Scheduler Scheduler Scheduler Sc EBP Immobilisation (2008)**<br>
vestissements à l'aide de ce logiciel d'immobilisations, Vous établesse représentent vos plans d'amontissement et facilite la gestion<br>
composants, a composants, a composants, a composants, a co dépréciations dépréciations dépréciations dépréciations de suivi des amortissements non-• Calcul de la Comptable<br>
• Calcul de la Comptabilistica vice del proposition de la Valeur de la Valeur de la Valeur de la Valeur de la Valeur de la Valeur de la Valeur de la Valeur de la Valeur de la Valeur de la Valeu (VNC) • Continuer and the calcular experimental of the calcular experimental of the calcular experimental of the calcular experimental of the calcular experimental of the calcular experimental of the calcular experimental • Gestion analytique • Gestion and Controller and Controllers and Controllers and Controllers and Controllers and Controllers and Controllers and Controllers and Controllers and Controllers and Controllers and Controll

• Envoi des données à l'Expert-<br>Comntable(1) immobilisations)<br> **in the des** écritures à générer<br> **Immobilisations** 

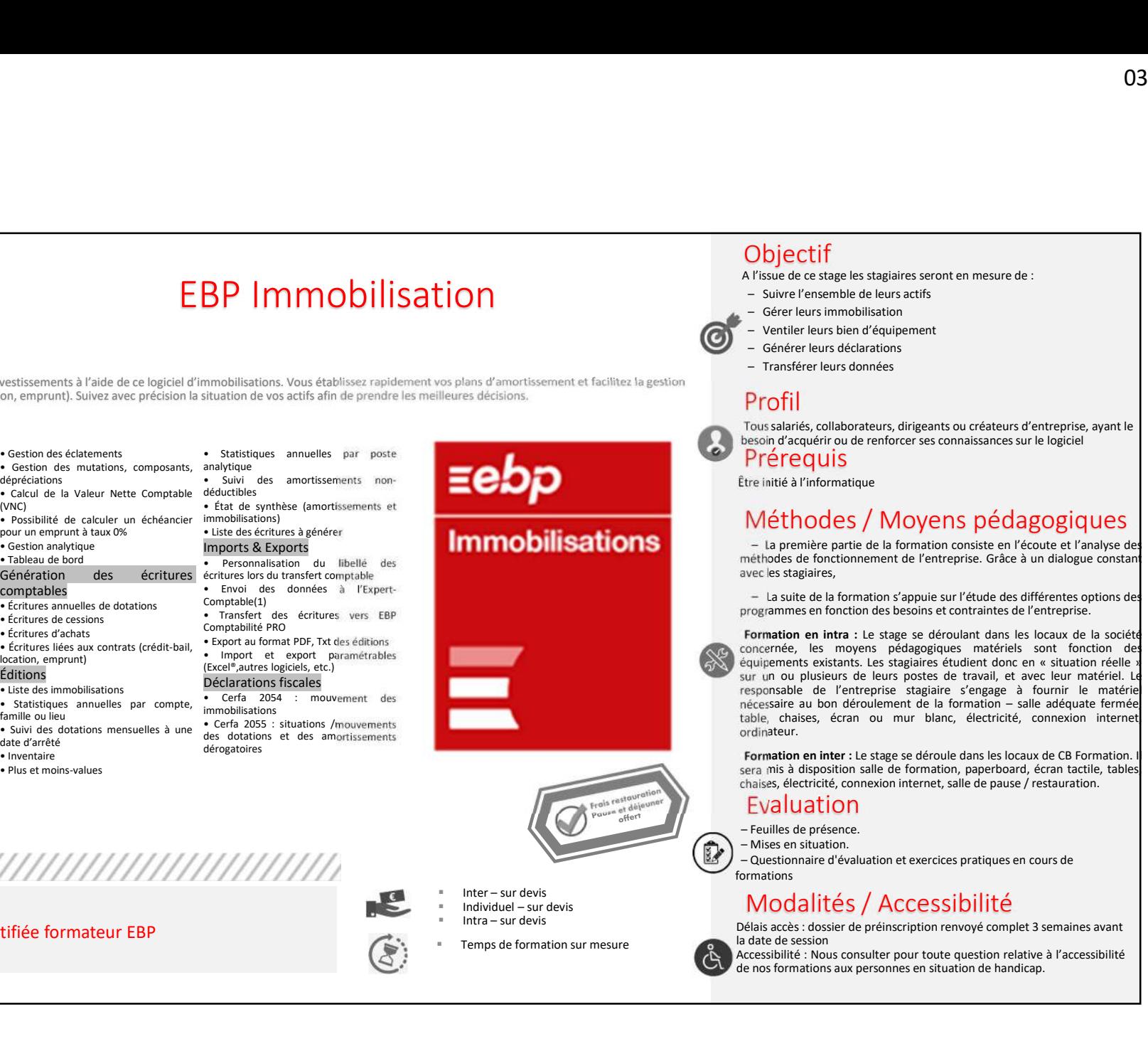

Intervenant

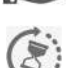

#### Objectif

A l'issue de ce stage les stagiaires seront en mesure de :

- 
- 
- 
- 
- 

### Profil

Prérequis (03/04/2023)<br>
Objectif<br>
I'issue de ce stage les stagiaires seront en mesure de :<br>
– Suivre l'ensemble de leurs actifs<br>
– Gére l'eurs immobilisation<br>
– Ventiler leurs bien d'équipement<br>
– Générer leurs déclarations<br>
– Trans <sup>2</sup><br>
Objectif<br>
I l'issue de ce stage les stagiaires seront en mesure de :<br>
– Suivre l'ensemble de leurs actifs<br>
– Cérre l'eurs immobilisation<br>
– Ventiler leurs immobilisation<br>
– Transférer leurs déclarations<br>
– Transférer — O3/04/2023<br>
— Objectif<br>
It'sisue de ce stage les stagiaires seront en mesure de :<br>
— Suivre l'ensemble de leurs actifs<br>
— Gérer leurs immobilisation<br>
— Ventiler leurs déclarations<br>
— Transférer leurs données<br>
— Transfére — Générer leurs déclarations<br>
— Générer leurs déclarations de la constant de la constant de la constant de la constant de la constant de la constant de la constant de la constant de la constant de constant de constant de c – OBJ<br>
– OBJ<br>
– CII f<br>
– Since de ce stage les stagiaires seront en mesure de :<br>
– Suivre l'ensemble de leurs actifs<br>
– Gérer leurs immobilisation<br>
– Générer leurs declarations<br>
– Transférer leurs declarations<br>
– Transfére Tous salariés, collaborateurs, dirigeants ou créateurs d'entreprise, ayant le besoin d'acquérir ou de renforcer ses connaissances sur le logiciel

Être initié à l'informatique

### Méthodes / Moyens pédagogiques

03/04/2023<br>
– Lissue de ce stage les stagiaires seront en mesure de :<br>
– Suiver l'ensemble de leurs actifs<br>
– Ventiler leurs bien d'équipement<br>
– Cenérer leurs déclarations<br>
– Cenérer leurs déclarations<br>
– Transférer leurs  $\begin{tabular}{ll} \textbf{Object} & & \textbf{0} & \textbf{0} & \$ **Dbjectif**<br>
Tissue de ce stage les stagiaires seront en mesure de :<br>
Suivre l'ensemble de leux actifs<br>
- Génére leurs sien mondilisation<br>
- Cénére leurs déclarations<br>
- Transférer leurs déclarations<br>
- Transférer leurs déc **Objectif**<br>
a l'issue de ce stage les stagiaires seront en mesure de :<br>  $\frac{1}{2}$  certre l'entre mismon delay<br>
server le massimilation<br>  $-\frac{1}{2}$  certre leurs intra d'entreprise.<br>  $-\frac{1}{2}$  crister leurs declarations<br>  $-\frac$ **Concernent de des moyens pédagogiques matériels de l'estruction de l'estruction de l'estruction de l'estre les<br>
- Sofre l'estre les mondialisation<br>
- Ventiler leurs bien d'équipement<br>
- Génére leurs immobilisation<br>
- Tran Chipectiff**<br>
Chissue de ce stage les stagiaires seront en mesure de :<br>
– Géner leurs mimobilisation<br>
– Géner leurs immobilisation<br>
– Génér leurs déclarations<br>
– Tenfiler leurs déclarations<br>
– Tenfiler leurs déclarations<br> sur un ou plusieurs de leurs postes de travail, et avec leur matériel. Le **CONTITET ACTION CONTIFICATE CONTIFICATES:**<br>
- Suivre Censemble de leurs actifs<br>
- Suivre Censemble de leurs actifs<br>
- Seier leurs immobilisation<br>
- Genérer leurs déclarations<br>
- Transférer leurs déclarations<br>
- Transférer **Objectif**<br>
A l'issue de ce stage les stagiaires seront en mesure de :<br>
- Sievre l'ensemble de leurs attifs<br>
- Ventiler leurs binnécesite<br>
- Ventiler leurs binnécesite<br>
- Transférer leurs déclarations<br>
Profile<br>
Tous salari **Objectif**<br>
a l'issue de cestage les stagiaires seront en mesure de :<br>
- Gétre l'eurs mimobilisation<br>
- Gétre l'eurs mimobilisation<br>
- Génére l'eurs dédarations<br>
- Transférer leurs dédarations<br>
- Transférer leurs dédaratio ordinateur. via suce te as a stage se signale se serve and the present of the state of the state of the controllistical controllistical controllistical controllistical controllistical controllistical controlline and the properties and Since Presemble de leirs activités<br>  $\frac{1}{2}$  Gétre l'eurs immobilisation<br>  $\frac{1}{2}$  Gétre leurs immobilisation<br>  $\frac{1}{2}$  Certe leurs immobilisation<br>
Tous salariés, collaborateurs, dirigeants ou créateurs d'entreprise, a - Gérer leurs immobilisation<br>
- Ventire leurs bien d'équipement<br>
- Générer leurs déclarations<br>
- Transférer leurs déclarations<br>
- Transférer leurs déclarations<br>
- Transférer leurs déclarations<br>
- Transférer leurs déclarati Etre initié à l'informatique<br>
Accessibilité de formation consiste en l'écoute d'any de relative des la formation consiste en l'écoute d'any de relative des<br>
eméthodes de formation réponsie sur l'étude des différentes optio Méthodes / Moyens pédagogiques – is permitere partie de la formation consiste en l'écouve et l'analyse de<br>
aux personnes de la formation consiste en l'écouve et l'analyse des<br>
avec les stagiaires,<br>
– la suite de la format – General estas securitats and interactions and the constrained environmental constrained and the properties are preference and the preference of the preference of the preference of the preference of the preference of the – Transferre leurs connecs<br>
Profil<br>
Toussiancies, collaborateurs, dirigeants ou créateurs d'entreprise, ayant le<br>
Testienté de l'enformatique<br>
Der de renforcer ses connaissances sur le logiciel<br>
Préfrequise<br>
Circle inité **Profil<br>
Tous salanés, collaborateurs, dirigeants ou créateurs d'entreprise, ayant le<br>
beom d'acquérir ou de renforcer ses connaissances sur le logiciel<br>
Préfrequils<br>
Etre initié à l'informatique<br>
Méthodes / Moyenns pétiti** 

#### Evaluation

formations

### Modalités / Accessibilité

Délais accès : dossier de préinscription renvoyé complet 3 semaines avant la date de session

Temps de formation sur mesure<br>Accessibilité : Nous consulter pour toute question relative à l'accessibilité